# Package 'AnnotationHubData'

April 22, 2016

Type Package Title Transform public data resources into Bioconductor Data **Structures** Version 1.0.2 **Depends** R ( $>= 3.2.2$ ), methods, S4Vectors ( $>= 0.7.21$ ), IRanges ( $>=$ 2.3.23), GenomicRanges, AnnotationHub Suggests RUnit, knitr,RMySQL, BiocStyle, grasp2db Imports GenomicFeatures, Rsamtools, rtracklayer, RCurl, BiocGenerics, jsonlite, BiocInstaller, httr, AnnotationDbi, Biobase, Biostrings, DBI, GEOquery, GenomeInfoDb, OrganismDbi, RSQLite, rBiopaxParser, AnnotationForge, futile.logger (>= 1.3.0), XML, xml2 Description These recipes convert a wide variety and a growing number of public bioinformatic data sets into easily-used standard Bioconductor data structures. License Artistic-2.0 LazyLoad yes biocViews DataImport VignetteBuilder knitr Collate Message-class.R ImportPreparer-class.R makeAnnotationHubResource.R AnnotationHubMetadata-class.R utils.R updateResources.R ahmToJson.R webAccessFunctions.R makeBioPaxImporter.R makeChEA.R makedbSNPVCF.R makeEncodeDCC.R makeEnsemblGtfToGRanges.R makeEnsemblFasta.R makeEpigenomeRoadmap.R makeGencodeFasta.R makeGenecodeGFF.R makeGrasp2Db.R makeGSE62944ToExpressionSet.R makeHaemCode.R makeInparanoid8ToDbs.R makeNCBIToOrgDbs.R makeRecentOrgPkgsToDbs.R makePazar.R makeRefNet.R makeUCSCChain.R makeUCSC2Bit.R makeUCSCTracks.R trackWithAuxiliaryTableToGRangesRecipe.R

UCSCTrackUpdateChecker.R

NeedsCompilation no

```
Author Martin Morgan [ctb],
     Marc Carlson [ctb],
     Dan Tenenbaum [ctb],
     Sonali Arora [ctb],
     Paul Shannon [ctb],
     Bioconductor Package Maintainer [cre]
```
Maintainer Bioconductor Package Maintainer <maintainer@bioconductor.org>

# R topics documented:

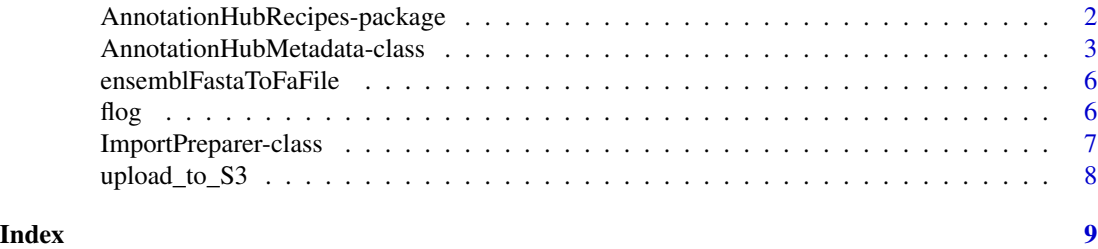

AnnotationHubRecipes-package

*Transform public data resources into Bioconductor Data Structures ~~ package title ~~*

# Description

These recipes convert a wide variety and a growing number of public bioinformatic data sets into easily-used standard Bioconductor data structures.

# Details

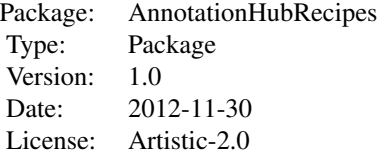

This package provides a set of methods which convert bioinformatic data resources into standard Bioconductor data types. For example, a UCSC genome browser track, expressed as a BED file, is converted into a GRanges object. Not every valuable data resource can be transformed quite so easily; some require more elaborate transformation, and hence a more specialized recipe. Every effort is made to limit the number of recipes required. One strategy that helps with the principle of "zero curation": unless absolutely required, the "cooked" version of the data resource produced by a recipe is a simple and unembellished reflection of the original data in its downloaded form.

# <span id="page-2-0"></span>Author(s)

Dan Tenenbaum, Paul Shannon

```
AnnotationHubMetadata-class
```
*Class* "AnnotationHubMetadata" *and methods*

## <span id="page-2-1"></span>Description

AnnotationHubMetadata is used to represent record(s) in the server data base.

## Usage

```
AnnotationHubMetadata(AnnotationHubRoot, SourceUrl, SourceType,
                 SourceVersion, SourceLastModifiedDate, SourceMd5 =
                 NA_character_, SourceSize, DataProvider, Title,
                 Description, Species, TaxonomyId, Genome, Tags,
                 Recipe, RDataClass, RDataDateAdded, RDataPath,
                 Maintainer, ..., BiocVersion = biocVersion(),
                 Coordinate_1_based = TRUE, Notes = NA_character_,
                 DispatchClass, Location_Prefix =
                 "http://s3.amazonaws.com/annotationhub/")
jsonPath(x)
toJson(x)
constructAnnotationHubMetadataFromSourceFilePath(ahroot, originalFile)
constructMetadataFromJsonPath(ahroot, jsonpath)
postProcessMetadata(ahm)
constructSeqInfo(species, genome)
inputFiles(object, ...)
outputFile(object)
ahmToJson(ahm)
deleteResources(id)
getImportPreparerClasses()
```
makeAnnotationHubResource(objName, makeAnnotationHubMetadataFunction,

```
..., where)
```
tracksToUpdate()

```
updateResources(AnnotationHubRoot, BiocVersion,
                preparerClasses=getImportPreparerClasses(),
                insert=FALSE, metadataOnly=TRUE,
                justRunUnitTest=FALSE)
```
### Arguments

AnnotationHubRoot

character(1) Absolute path to directory structure containing resources to be added to AnnotationHub

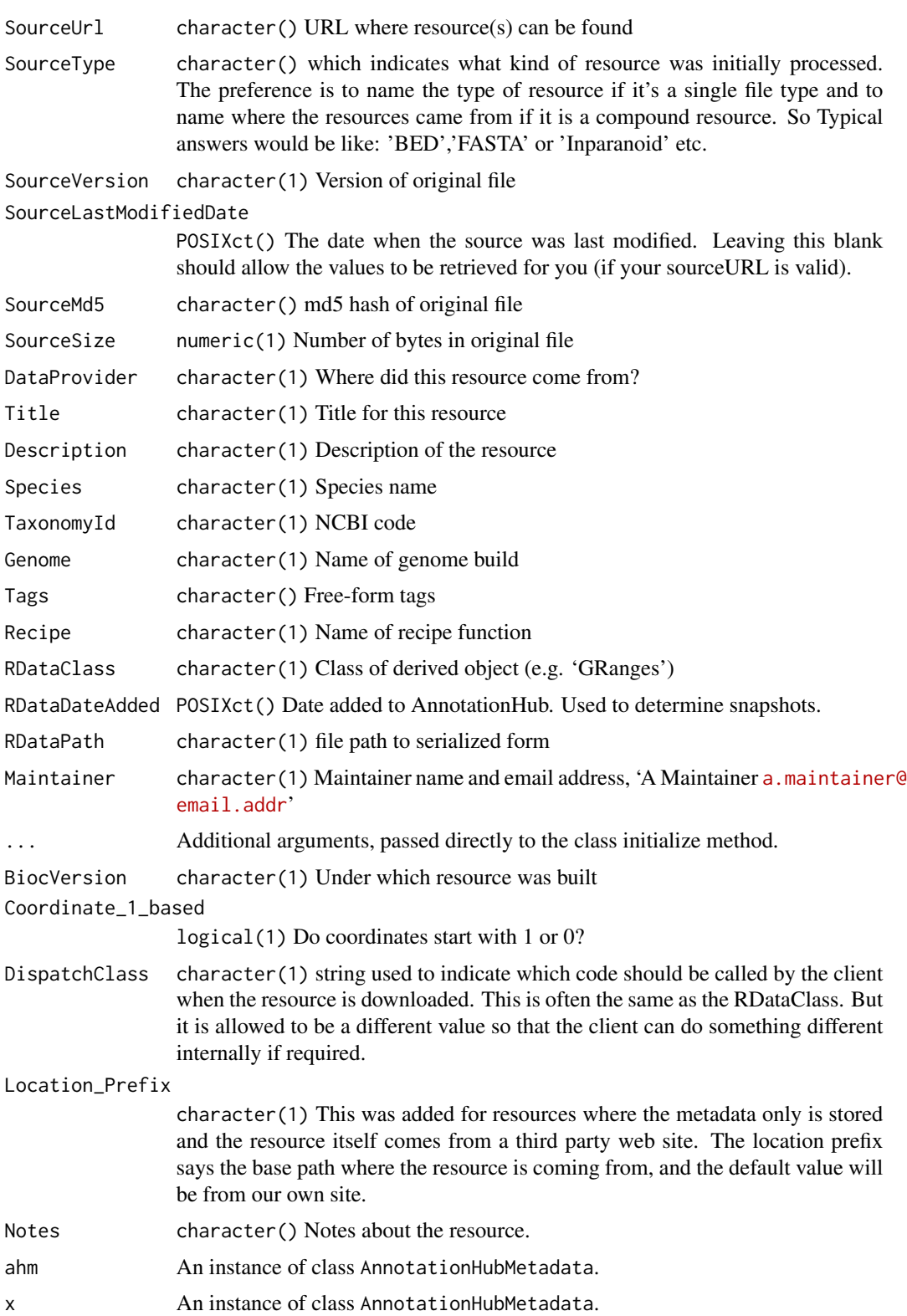

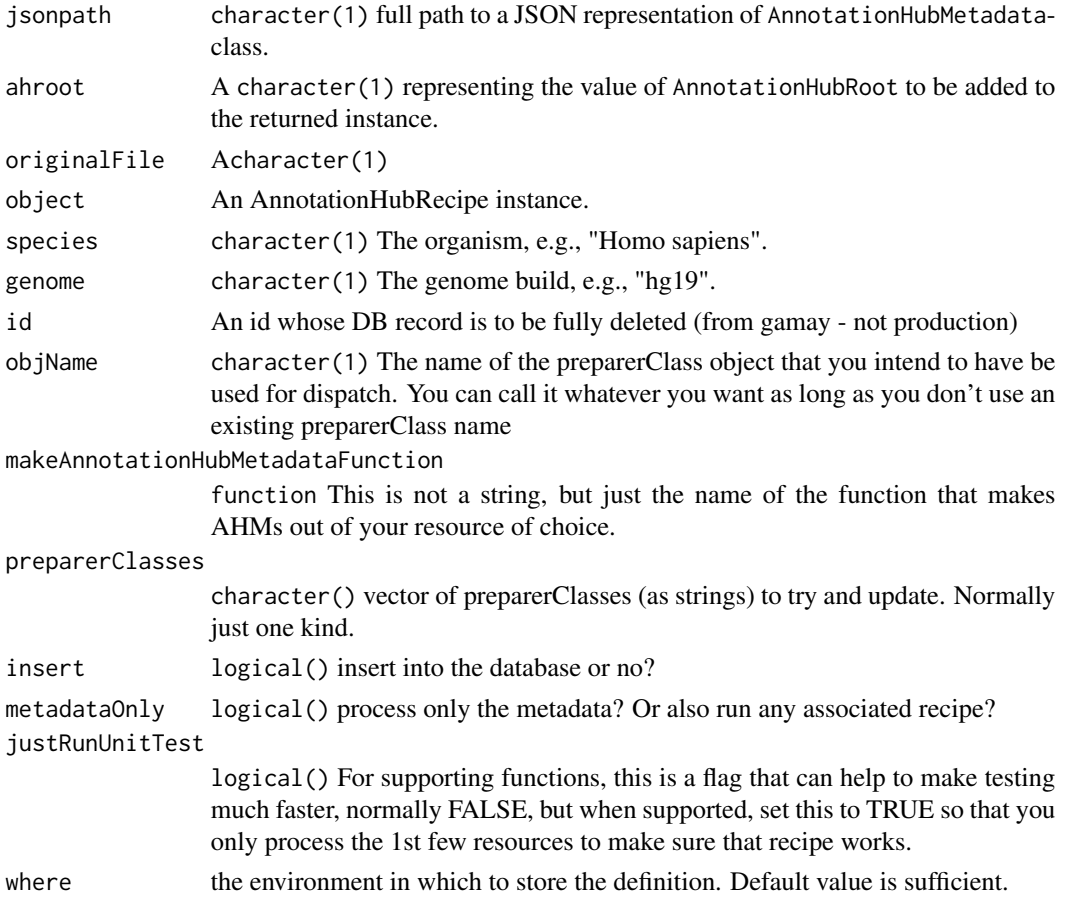

# Value

AnnotationHubMetadata returns an instance of the class.

jsonPath returns a character(1)) representation of the full path to the location of the json file associated with this record.

toJson returns the JSON representation of the record.

fromJson retuns an instance of the class, as parsed from the JSON file.

# Objects from the Class

Objects can be created by calls to the constructor, AnnotationHubMetadata().

# Author(s)

Dan Tenenbaum and Marc Carlson

# Examples

getClass("AnnotationHubMetadata")

<span id="page-5-0"></span>ensemblFastaToFaFile *ensemblFastaToFaFile*

# Description

Transform an Ensembl fasta file to a Bioconductor Rsamtools fa file.

# Usage

```
ensemblFastaToFaFile(ahm)
```
# Arguments

# ahm an AnnotationHub object.

# Details

The recipe takes the source file as specified in metadata(ahmeta)\$SourceFile, indexes the file, and returns the path of the index file.

# Value

File path of the created RData file, metadata(ahmeta)\$RDataPath.

# Author(s)

Martin Morgan

# See Also

ensemblGtfToGRanges, extendedBedWithAuxiliaryTableToGRanges, extendedBedToGRanges, AnnotationHubRecipe

flog *flog*

# Description

Write logging message to console and a file.

# Usage

flog(level, ...)

# <span id="page-6-0"></span>ImportPreparer-class 7

# Arguments

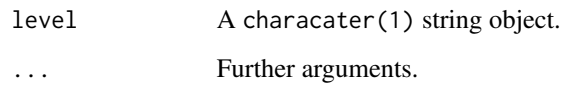

# Details

Writes the message to the console and to a file.

# Value

None.

# Author(s)

Dan Tenenbaum

ImportPreparer-class *Class* ImportPreparer *and generic* newResources

# <span id="page-6-1"></span>Description

The ImportPreparer and derived classes are used for dispatch during data discovery (see [newResources](#page-6-1)). There is one ImportPreparer class for each data source for [AnnotationHubMetadata](#page-2-1).

newResources is a generic function; with methods implemented for each ImportPreparer.

# Author(s)

Martin Morgan <mtmorgan@fhcrc.org>

# See Also

[AnnotationHubMetadata](#page-2-2).

# Examples

names(getClassDef("ImportPreparer")@subclasses)

<span id="page-7-0"></span>

# Description

This function is for uploading a file resource to the S3 cloud.

# Usage

```
upload_to_S3(file, remotename,
   bucket=getOption("ANNOTATION_HUB_BUCKET_NAME", "annotationhub"),
   profile, acl="public-read")
```
#### Arguments

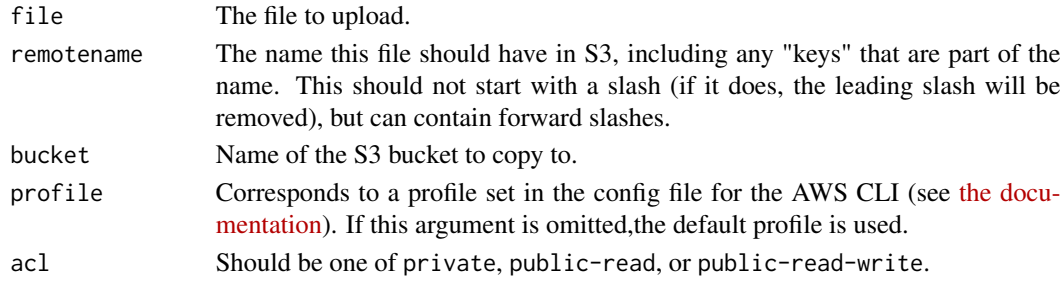

# Details

Uses the [AWS Command Line Interface](https://aws.amazon.com/cli/) to copy a file to Amazon S3. Assumes the CLI is properly configured and that the aws program is in your PATH. The CLI should be configured with the credentials of a user who has permission to upload to the appropriate bucket. It's recommended to use [IAM](https://aws.amazon.com/iam/) to set up users with limited permissions.

There is an RAmazonS3 package but it seems to have issues uploading files to S3.

# Value

TRUE on success. If the command fails, the function will exit with an error.

# Author(s)

Dan Tenenbaum

# Examples

```
## Not run:
upload_to_S3("myfile.txt", "foo/bar/baz/yourfile.txt")
# If this is successful, the file should be accessible at
# http://s3.amazonaws.com/annotationhub/foo/bar/baz/yourfile.txt
```
## End(Not run)

# <span id="page-8-0"></span>**Index**

∗Topic classes AnnotationHubMetadata-class, [3](#page-2-0) ensemblFastaToFaFile, [6](#page-5-0) flog, [6](#page-5-0) ImportPreparer-class, [7](#page-6-0) ∗Topic package AnnotationHubRecipes-package, [2](#page-1-0) ahmToJson *(*AnnotationHubMetadata-class*)*, [3](#page-2-0) amazon *(*upload\_to\_S3*)*, [8](#page-7-0) AnnotationHubMetadata, *[7](#page-6-0)* AnnotationHubMetadata *(*AnnotationHubMetadata-class*)*, [3](#page-2-0) AnnotationHubMetadata-class, [3](#page-2-0) AnnotationHubMetadataFromJson *(*AnnotationHubMetadata-class*)*, [3](#page-2-0) AnnotationHubRecipes *(*AnnotationHubRecipes-package*)*, [2](#page-1-0) AnnotationHubRecipes-package, [2](#page-1-0) annotationHubRoot *(*ImportPreparer-class*)*, [7](#page-6-0) AWS *(*upload\_to\_S3*)*, [8](#page-7-0) constructAnnotationHubMetadataFromSourceFilePath *(*AnnotationHubMetadata-class*)*, [3](#page-2-0) constructMetadataFromJsonPath *(*AnnotationHubMetadata-class*)*, [3](#page-2-0) constructSeqInfo *(*AnnotationHubMetadata-class*)*, [3](#page-2-0)

dbSNPVCFImportPreparer *(*ImportPreparer-class*)*, [7](#page-6-0) dbSNPVCFImportPreparer-class *(*ImportPreparer-class*)*, [7](#page-6-0) deleteResources *(*AnnotationHubMetadata-class*)*, [3](#page-2-0)

EncodeImportPreparer *(*ImportPreparer-class*)*, [7](#page-6-0) EncodeImportPreparer-class *(*ImportPreparer-class*)*, [7](#page-6-0) EnsemblFastaImportPreparer *(*ImportPreparer-class*)*, [7](#page-6-0) EnsemblFastaImportPreparer-class *(*ImportPreparer-class*)*, [7](#page-6-0) ensemblFastaToFaFile, [6](#page-5-0) EnsemblGtfImportPreparer *(*ImportPreparer-class*)*, [7](#page-6-0) EnsemblGtfImportPreparer-class *(*ImportPreparer-class*)*, [7](#page-6-0)

# flog, [6](#page-5-0)

```
getImportPreparerClasses
        (AnnotationHubMetadata-class),
        3
Grasp2ImportPreparer
        (ImportPreparer-class), 7
Grasp2ImportPreparer-class
        (ImportPreparer-class), 7
HaemCodeImportPreparer
```
*(*ImportPreparer-class*)*, [7](#page-6-0) HaemCodeImportPreparer-class *(*ImportPreparer-class*)*, [7](#page-6-0)

```
ImportPreparer-class, 7
Inparanoid8ImportPreparer
        (ImportPreparer-class), 7
Inparanoid8ImportPreparer-class
        (ImportPreparer-class), 7
```
# 10 INDEX

inputFiles *(*AnnotationHubMetadata-class*)*, [3](#page-2-0) inputFiles,AnnotationHubMetadata-method *(*AnnotationHubMetadata-class*)*, [3](#page-2-0) jsonPath *(*AnnotationHubMetadata-class*)*, [3](#page-2-0) makeAnnotationHubResource *(*AnnotationHubMetadata-class*)*, [3](#page-2-0) metadata *(*AnnotationHubMetadata-class*)*, [3](#page-2-0) metadata,AnnotationHubMetadata,list-method *(*AnnotationHubMetadata-class*)*, [3](#page-2-0) metadata,AnnotationHubMetadata-method *(*AnnotationHubMetadata-class*)*, [3](#page-2-0) metadata<- *(*AnnotationHubMetadata-class*)*, [3](#page-2-0) metadata<-,AnnotationHubMetadata,list-method *(*AnnotationHubMetadata-class*)*, [3](#page-2-0) metadata<-,AnnotationHubMetadata-method *(*AnnotationHubMetadata-class*)*, [3](#page-2-0) metadataList *(*ImportPreparer-class*)*, [7](#page-6-0) metadataTable *(*ImportPreparer-class*)*, [7](#page-6-0) NCBIImportPreparer *(*ImportPreparer-class*)*, [7](#page-6-0) NCBIImportPreparer-class *(*ImportPreparer-class*)*, [7](#page-6-0) newResources, *[7](#page-6-0)* newResources *(*ImportPreparer-class*)*, [7](#page-6-0) newResources,dbSNPVCFImportPreparer-method *(*ImportPreparer-class*)*, [7](#page-6-0) newResources,EncodeImportPreparer-method *(*ImportPreparer-class*)*, [7](#page-6-0) newResources,EnsemblFastaImportPreparer-method show *(*AnnotationHubMetadata-class*)*, [3](#page-2-0) *(*ImportPreparer-class*)*, [7](#page-6-0) newResources,EnsemblGtfImportPreparer-method *(*ImportPreparer-class*)*, [7](#page-6-0) newResources,Grasp2ImportPreparer-method *(*ImportPreparer-class*)*, [7](#page-6-0) newResources,HaemCodeImportPreparer-method *(*ImportPreparer-class*)*, [7](#page-6-0) newResources,ImportPreparer-method *(*ImportPreparer-class*)*, [7](#page-6-0) newResources,Inparanoid8ImportPreparer-method *(*ImportPreparer-class*)*, [7](#page-6-0) newResources,NCBIImportPreparer-method *(*ImportPreparer-class*)*, [7](#page-6-0) newResources,RefNetImportPreparer-method *(*ImportPreparer-class*)*, [7](#page-6-0) newResources,UCSCChainPreparer-method *(*ImportPreparer-class*)*, [7](#page-6-0) newResources,UCSCFullTrackImportPreparer-method *(*ImportPreparer-class*)*, [7](#page-6-0) newResources,UCSCTrackImportPreparer-method *(*ImportPreparer-class*)*, [7](#page-6-0) outputFile *(*AnnotationHubMetadata-class*)*, [3](#page-2-0) outputFile,AnnotationHubMetadata-method *(*AnnotationHubMetadata-class*)*, [3](#page-2-0) postProcessMetadata *(*AnnotationHubMetadata-class*)*, [3](#page-2-0) recipeName *(*AnnotationHubMetadata-class*)*, [3](#page-2-0) recipeName,AnnotationHubMetadata-method *(*AnnotationHubMetadata-class*)*, [3](#page-2-0) RefNetImportPreparer *(*ImportPreparer-class*)*, [7](#page-6-0) RefNetImportPreparer-class *(*ImportPreparer-class*)*, [7](#page-6-0) run *(*AnnotationHubMetadata-class*)*, [3](#page-2-0) run,AnnotationHubMetadata-method *(*AnnotationHubMetadata-class*)*, [3](#page-2-0) S3 *(*upload\_to\_S3*)*, [8](#page-7-0) show,AnnotationHubMetadata-method *(*AnnotationHubMetadata-class*)*, [3](#page-2-0) show,ImportPreparer-method *(*ImportPreparer-class*)*, [7](#page-6-0)

# $I$  INDEX  $11$

```
sourceUrls
(ImportPreparer-class
)
,
7
toJson
(AnnotationHubMetadata-class
)
,
3
tracksToUpdate (AnnotationHubMetadata-class
)
,
        3
UCSCChainPreparer (ImportPreparer-class
)
,
7
UCSCChainPreparer-class (ImportPreparer-class
)
,
7
UCSCTrackImportPreparer (ImportPreparer-class
)
,
7
```
UCSCTrackImportPreparer-class *(*ImportPreparer-class*)* , [7](#page-6-0)

```
updateResources (AnnotationHubMetadata-class
)
,
```

```
3
```

```
8
```